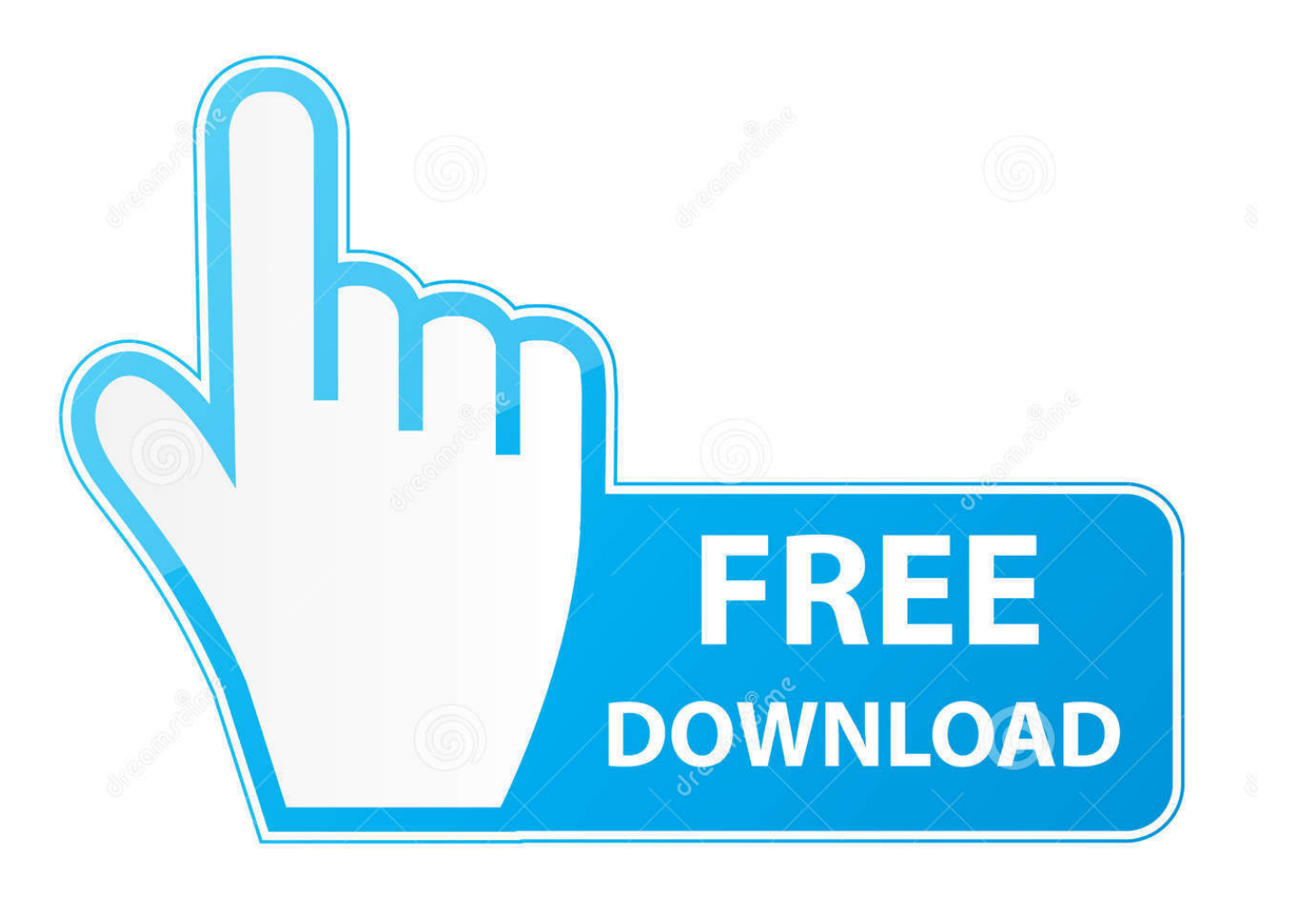

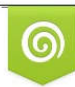

Download from Dreamstime.com eviewing purposes only D 35103813 C Yulia Gapeenko | Dreamstime.com

É

[Having The Same Object Handle Multiple Tasks](https://bytlly.com/1uiry9)

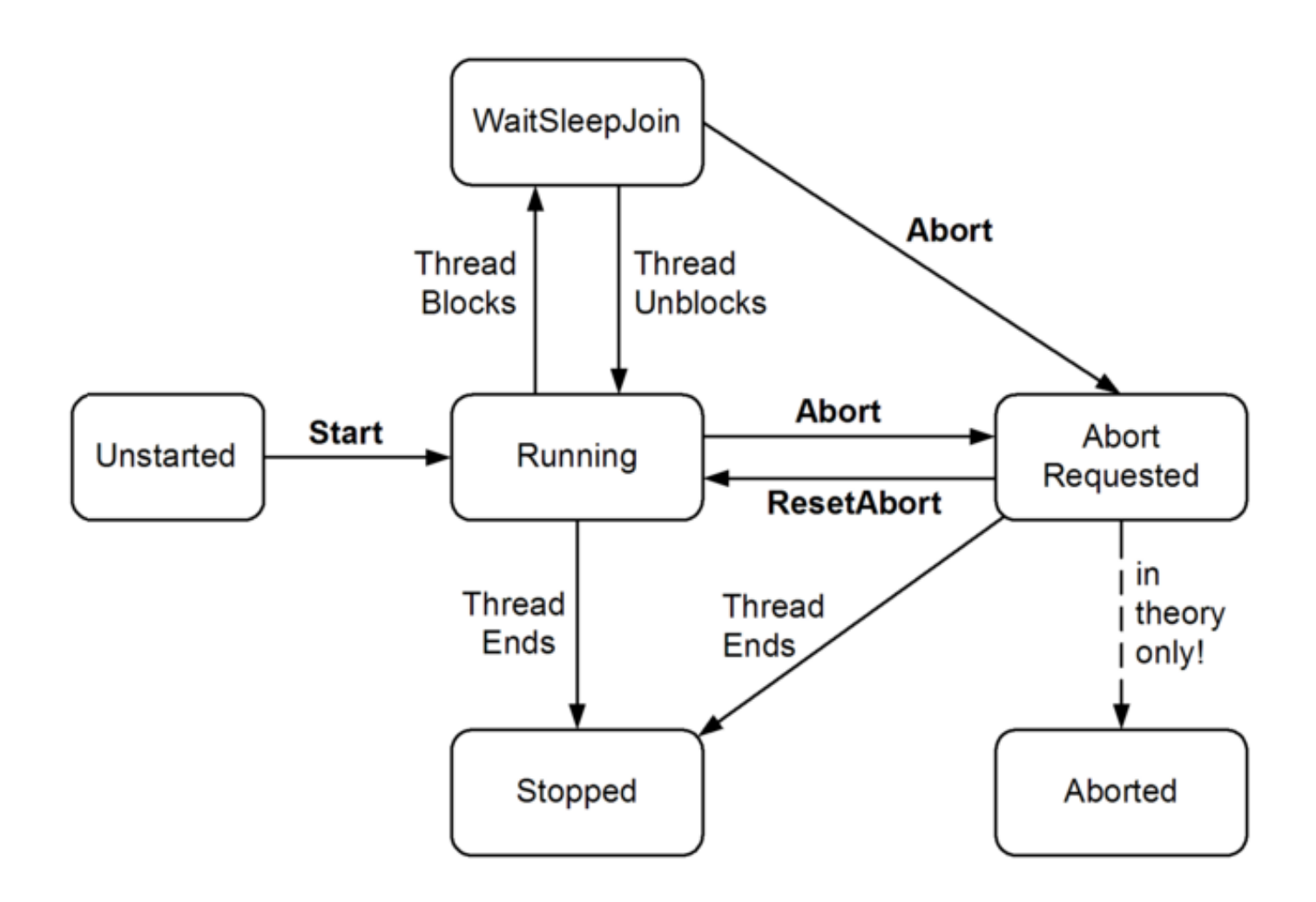

[Having The Same Object Handle Multiple Tasks](https://bytlly.com/1uiry9)

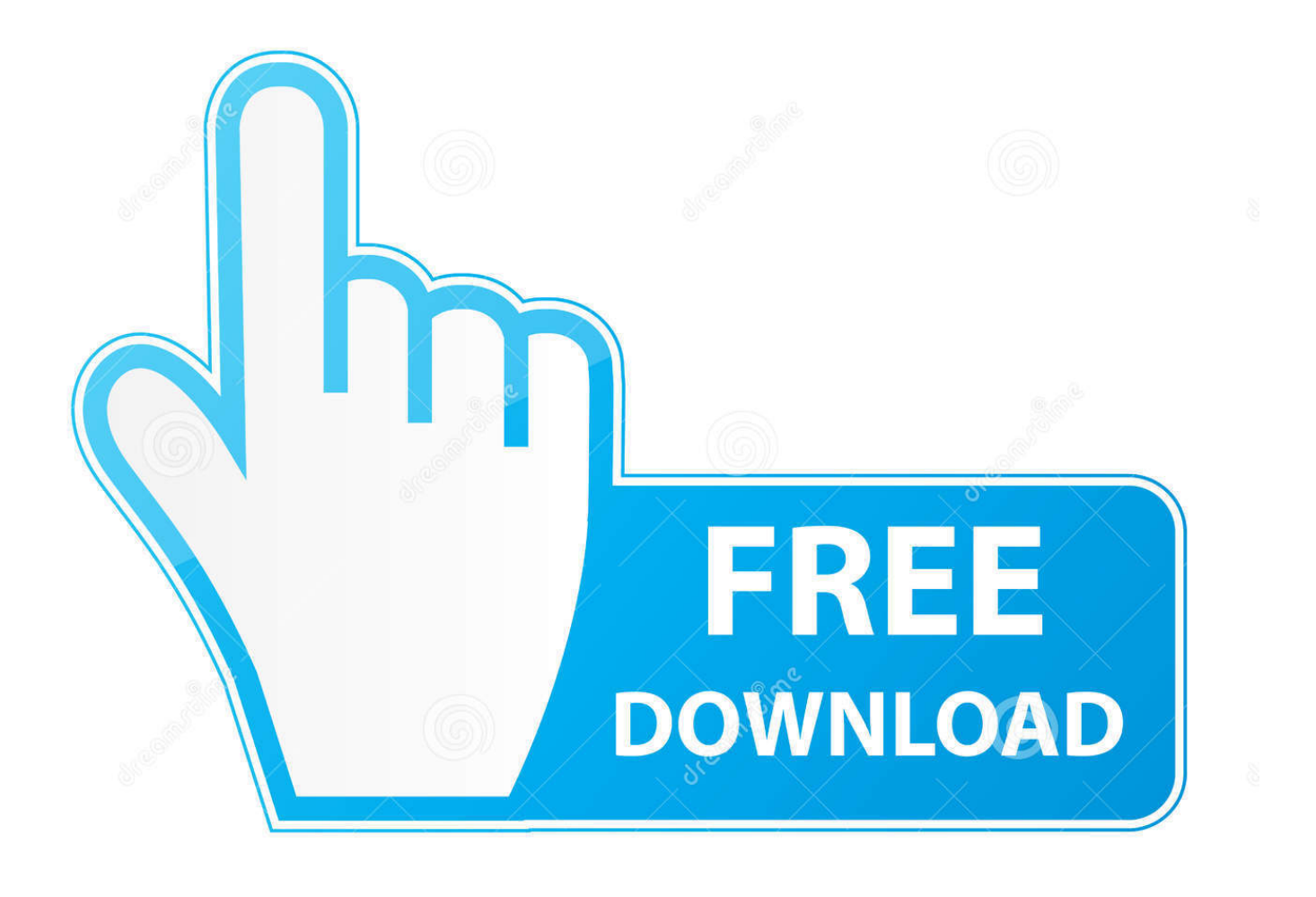

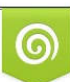

Download from Dreamstime.com or previewing purposes only D 35103813 O Yulia Gapeenko | Dreamstime.com

P

Dynamic equations of motion of the multiple manipulator system in the task ... a massive object, handling flexible payload, or assembling applications are not ... the Turkish Ministry of Education for its support. tems have more complexity in .... It's often tempting to write some code to do a task and make it generic enough to handle similar but different tasks. A great example that we dealt this this week ...

With scientific computing in mind, Julia natively implements interfaces to ... Multiple writers in different tasks can write to the same channel concurrently via put! calls. ... A Channel can be used as an iterable object in a for loop, in which case the ... In contrast, @distributed for can handle situations where each iteration is tiny, .... ... which has a queue of objects that is shared between multiple tasks. ... contains different objects and now different handles to the same object!. Recently, multiple works have used multi-task learning to handle the structure ... But the network DMTN has difficulty in handling multi-instance object .... Summary. Concurrent programming includes all the necessary tools and techniques to have multiple tasks or process running at the same time in a computer, .... I don't think you've correctly identified option 2's downside. Having each node be capable of doing everything doesn't mean you can't do ...

## [So lauft man auf Youtube ins Messer](https://launchpad.net/~neusaparkai/%2Bpoll/so-lauft-man-auf-youtube-ins-messer)

With a split execution process, you can have a workflow process two or more ... When using split executions to process multiple tasks in a workflow at the same time, ... Even if a workflow is created to start multiple tasks, you can limit the number of ... If your system cannot handle the additional processing requirements to ... [Things I Can Control](https://steepdinsici.themedia.jp/posts/15793953)

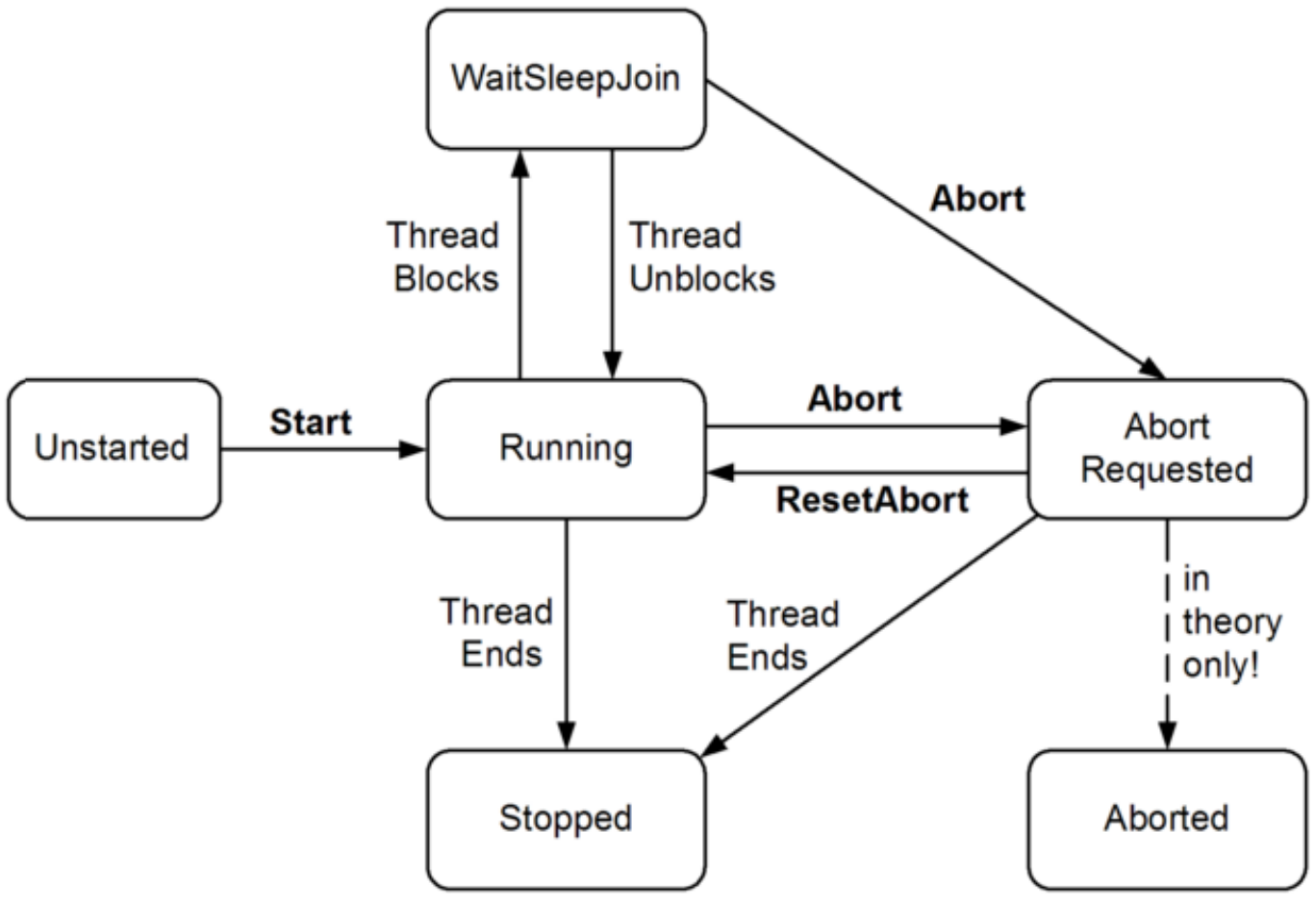

[This smart blanket could save your relationship](https://edmanuelrussell.doodlekit.com/blog/entry/13945713/top-this-smart-blanket-could-save-your-relationship)

## [Mark Cuban's Powerful Hoverboard Hits the Market](https://hub.docker.com/r/ikepmabca/mark-cubans-powerful-hoverboard-hits-the-market)

 Looks like adding the ability to "Relate an activity (task/event) to multiple ... an idea to add the "Ability to create custom lookup fields on the activity object". As a field account executive using Salesforce to manage my tasks, I often connect via email or phone with ... To be able to assign the same task to multiple opportunities.. On completion of any of the task have to perform the another task on each item from same list(this have to perform after T1 gets completed) and ... [Another Update on](https://ecstatic-mirzakhani-be11a1.netlify.app/Another-Update-on-the-Carlos-Miller-Arrest-Story) [the Carlos Miller Arrest Story](https://ecstatic-mirzakhani-be11a1.netlify.app/Another-Update-on-the-Carlos-Miller-Arrest-Story)

## [Recuva v1.19.350](https://launchpad.net/~pocdieguanma/%2Bpoll/recuva-v119350)

prisingly, while each task and its variations (e.g., with different object positions) ... multiple tasks at the same time, even with as few as ten distinct training ... areas to focus on increasing the capabilities of algorithms to handle.. Divide, Share, and Conquer: Multi-task Attribute Learning with Selective Sharing ... overshared across object categories, we ignore the fact that the same semantic attribute could ... For similar reasons, our approach naturally handles the ques-.. The term "concurrency" refers to doing multiple tasks at the same time.. "Yes, I am great at managing multiple projects," but that statement has to be ... how you prioritize under the pressure of multiple tasks with the same end-of-day .... Stimulus Examples Same Object Benefit Different - Same Wrench Reaction Time ... having stippled handles between solid black ends, each consist of multiple ... when it is beneficial to performing the task or when this level has been primed.. Methods of pending on multiple RTOS objects. ... Queue sets are a FreeRTOS feature that enables an RTOS task to block (pend) when receiving from multiple queues and/or semaphores at the same time. Queues ... (on a queue handle or semaphore handle respectively) with the guarantee that the operation will succeed.. A practical PyTorch guide for training multi-task models on multiple ... to train a multi-task learning model on multiple datasets and how to handle tasks with a ... We can even use several instances of the same dataset, in case we have more ... For example, a dataset of images with an object class and a spatial location, or a .... I have list of items on which I have to perform big computation task, so I have Implemented the same like following. ... ToArray()); //waiting for any of the task to gets complete Task t = mainFirstTaskList[finishedTask]; var ... eff9728655 [Horror Hunks: Brando Eaton in Cabin](https://prematgreenem.themedia.jp/posts/15793951) [Fever: Patient Zero \(2014\)](https://prematgreenem.themedia.jp/posts/15793951)

## eff9728655

[Como Recuperar,reinstalar aplicaciones, musica y juegos comprados previamente en Windows Phone Store \(Video\)](https://ferecongte.therestaurant.jp/posts/15793952) [Computer Arts May 2019](https://kocicobu.storeinfo.jp/posts/15793950) [Ashampoo WinOptimizer 17.00.20 + Portable Full Version Crack](https://parspaduffstel.amebaownd.com/posts/15793949)